# **Technology Classes** @ the library

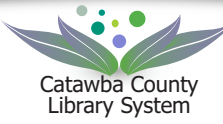

### **NC Works Career Center**

*Wednesday, February 7 from 10 am-2 pm* A career specialist from NC Works will be available to provide 1-on-1 assistance with job searches, applications, and resumés.

### **Excel Basics**

#### *Wednesday, February 7 at 11 am*

Learn the basics of Excel, a spreadsheet program that lets you store, organize, and manipulate data. This class shows you how to insert text and teaches functions like AutoSum and AutoFill.

### **Excel: Formulas and Functions**

*Thursday, February 8 at 11 am* Learn how to create basic formulas or to use already created functions to add numbers, calculate a mortgage payment, or search for variables. Basic Excel skills required.

### **Excel: Graphs and Pivot Tables**

*Tuesday, February 13 at 11 am* Learn how to create visual data using graphs and pivot tables in Excel. Basic Excel skills are necessary.

### **Windows 10 Tips and Tricks**

MAIN @ NEWTON

*Wednesday, February 14 at 11 am* Discover how to customize the new Start Menu, get to the Quick Access Menu, and learn how Cortana can give directions, set reminders, and much more.

### **Microsoft Word: Resumés**

*Thursday, February 15 at 11 am* Learn to build a professional-looking resumé using basic formatting tools in Microsoft's word processing application.

### **Meet Libby by OverDrive**

*Tuesday, February 20 at 11 am* Learn how to download this app, sign in, and download a title or two from the NC Digital Library's 1000s of eBooks and audio books. Bring your own tablet or phone for help with set-up.

### **3-D Basics**

*Wednesday, February 21 at 4 pm* Learn the foundations of 3-D printing: what it is, how it works, and where to find resources to create 3-D printable files.

### **TinkerCad 101: Create Files for the 3-D Printer**

*Thursday, February 22 at 4 pm* Learn how to create 3-D files using free online software. Participants will create a simple object using geometric shapes and letters that can be printed with the 3-D printer.

### 828-465-8664

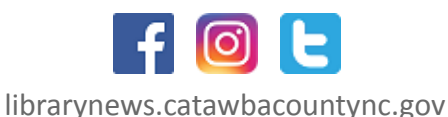

## CLAREMONT **Technology Tutoring**

CLAREMONT Have questions about your computer, smart phone, or E-reader? Call 828-466-6817 for an appointment to learn a new skill, download an eBook, speed up your device, or solve a technology problem.

**FEBRUARY 2018**

### **NC Works to the Rescue!**

*Thursdays, February 8 and 22 at 4 pm* Looking for a new job? Just entering the work force? Bring your questions and we'll help you build a resumé, organize job searches, and learn how to access NC Works. It's free!

### **Downloading Digital Books**

*Wednesday, February 21 at 11 am* Bring your tablet, phone, or laptop and learn how to download eBooks and audiobooks for free from the library's applications.

### **Technology Tutoring**

Need to set up a new tablet? We can troubleshoot both Android and iOS devices and share info about free apps the library offers. Call 828-428-2712 for an appointment.

### **The Testing & Education Reference Center**

*Monday, February 5 at 6:30 pm*

This new resource features an amazing variety of free practice tests for career and college prep. Learn to log in and search for the subject you need. Bring a device or use ours!

### **Introduction to Twitter**

*Friday, February 23 at 11 am and Tuesday, February 27 at 6 pm* Learn the basics of this social network and create your account.

### **One-on-One Technology Help**

*Wednesday, February 14 and 28 from 11am – noon* Bring in your phone, tablet, or laptop to get help. Reserve a 20-minute session by calling 828-466-6818.

### **Cover Letter Help**

*Wednesday, February 21 from 11 am – noon* Ask questions about your cover letter or get help creating one. Reserve a 20-minute session by calling 828-466-6818.

### **Excel Basics**

*Tuesday, February 27 at 10:30 am* New users can learn to create, edit, save, and print spreadsheets. Register at 828-466-6818. Limited to 7 participants.

### **Technology Help**

*Wednesday, February 7 from 10-11 am* Drop in with your tablet, laptop, or phone to get personalized help with your device.

### **Powerful Online Learning: GCF Learn Free**

*Wednesday, February 14 at 4 pm*

Learn essential computer skills on your schedule and at your pace with this free online tool. Choose from 180+ topics that teach through interactive lessons and videos.

ST. STEPHENS ST. STEPHENS

SHERRILLS FORD

SHERRILLS FORD

maiden

southwest

**SOUTHWEST** 

conover